ДОКУМЕНТ ПОДПИСАН ЭЛЕКТРОННОЙ ПОДПИСЬЮ

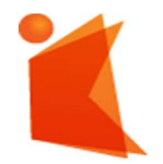

Государственное автономное учреждение Калининградской области профессиональная образовательная организация «КОЛЛЕДЖ ПРЕДПРИНИМАТЕЛЬСТВА» Сертификат: 28ADE1008DADCD9B47A7D7A392B1730C Владелец: Копцева Лариса Николаевна Действителен: с 23.08.2021 до 23.11.2022

## РАБОЧАЯ ПРОГРАММА УЧЕБНОЙ ДИСЦИПЛИНЫ

### Модернизация программного обеспечения ПЭВМ и серверов

Рабочая программа учебной дисциплины разработана на основе Федерального государственного образовательного стандарта среднего профессионального образования (далее – ФГОС СПО) по специальности 09.01.02 Наладчик компьютерных сетей

Организация-разработчик: государственное автономное учреждение Калининградской области профессиональная образовательная организация «Колледж предпринимательства»

Разработчик:

Зверев М.В. - ГАУ КО «Колледж предпринимательства», преподаватель

Рабочая программа учебной дисциплины рассмотрена на заседании отделения информационных технологий, Протокол № 6 от 30.06.2021 г.

# СОДЕРЖАНИЕ

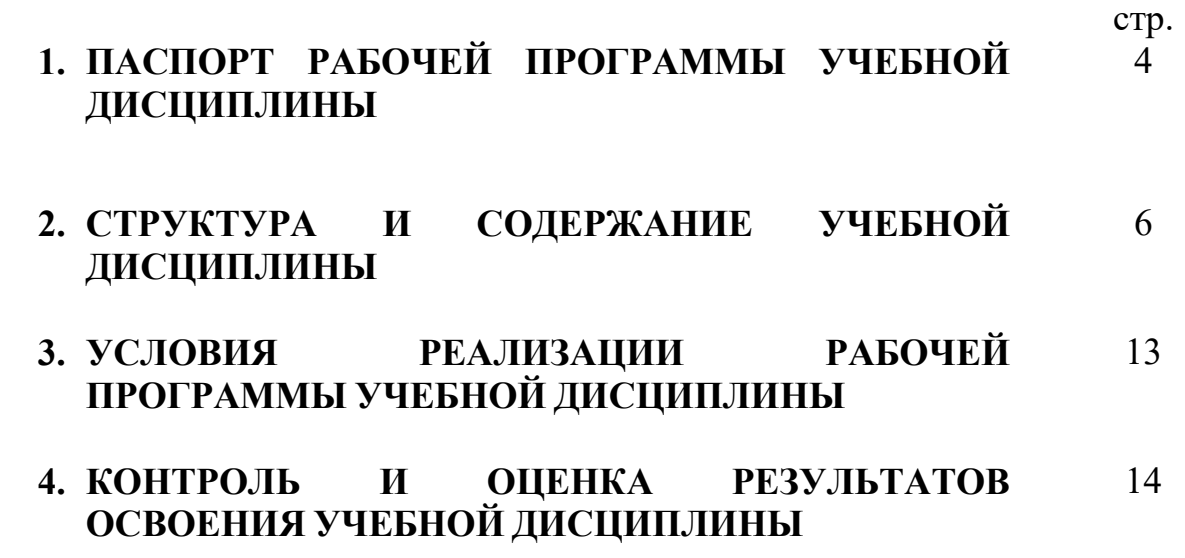

### 1. ПАСПОРТ РАБОЧЕЙ ПРОГРАММЫ УЧЕБНОЙ ДИСЦИПЛИНЫ ОСНОВЫ ИНФОРМАЦИОННЫХ ТЕХНОЛОГИЙ

#### 1.1. Область применения рабочей программы учебной дисциплины

Рабочая программа учебной дисциплины является частью программы подготовки квалифицированных рабочих, служащих, составлена на основе ФГОС СПО по профессии 09.01.02 Наладчик компьютерных сетей.

1.2. Место учебной дисциплины в структуре основной профессиональной образовательной программы: дисциплина входит в общепрофессиональный цикл.

1.3. Цели и задачи учебной дисциплины – требования к результатам освоения учебной дисциплины:

В результате освоения учебной дисциплины обучающийся должен:

#### иметь практический опыт:

 обновления версий и удаления операционных систем персональных компьютеров и серверов;

 обновления версий и удаления программного обеспечения персональных компьютеров или серверов;

 обновления версий и удаления драйверов периферийных устройств и оборудования;

уметь:

 обновлять и удалять версии операционных систем персональных компьютеров и серверов;

 обновлять и удалять версии прикладного программного обеспечения персональных компьютеров и серверов;

 обновлять и удалять драйверы устройств персональных компьютеров, серверов, периферийных устройств и оборудования;

 обновлять микропрограммное обеспечение компонентов компьютеров, серверов, периферийных устройств и оборудования;

осуществлять резервное копирование и восстановление данных;

 управлять файлами данных на локальных, съемных, запоминающих устройствах, а также на дисках локальной компьютерной сети и в Интернете;

 осуществлять навигацию по веб-ресурсам Интернета с помощью программы веб-браузера;

 осуществлять поиск, сортировку и анализ информации с помощью поисковых Интернет-сайтов;

 осуществлять меры по обеспечению информационной безопасности;

вести отчетную и техническую документацию;

знать:

порядок установки и настройки программного обеспечения;

 структуру, виды информационных ресурсов и основные виды услуг в сети Интернет;

 принципы лицензирования и модели распространения операционных систем и прикладного программного обеспечения для персональных компьютеров и серверов;

методики модернизации программного обеспечения;

 нормативные документы по установке, эксплуатации и охране труда при работе с персональным компьютером, периферийным оборудованием и компьютерной оргтехникой.

### 1.4. Количество часов, отведенное на освоение программы учебной дисциплины:

максимальной учебной нагрузки студента 108 часов, в том числе: обязательной аудиторной учебной нагрузки студента 72 часа; самостоятельной работы студента 36 часов.

# 2. СТРУКТУРА И СОДЕРЖАНИЕ УЧЕБНОЙ ДИСЦИПЛИНЫ

# 2.1. Объем учебной дисциплины и виды учебной работы

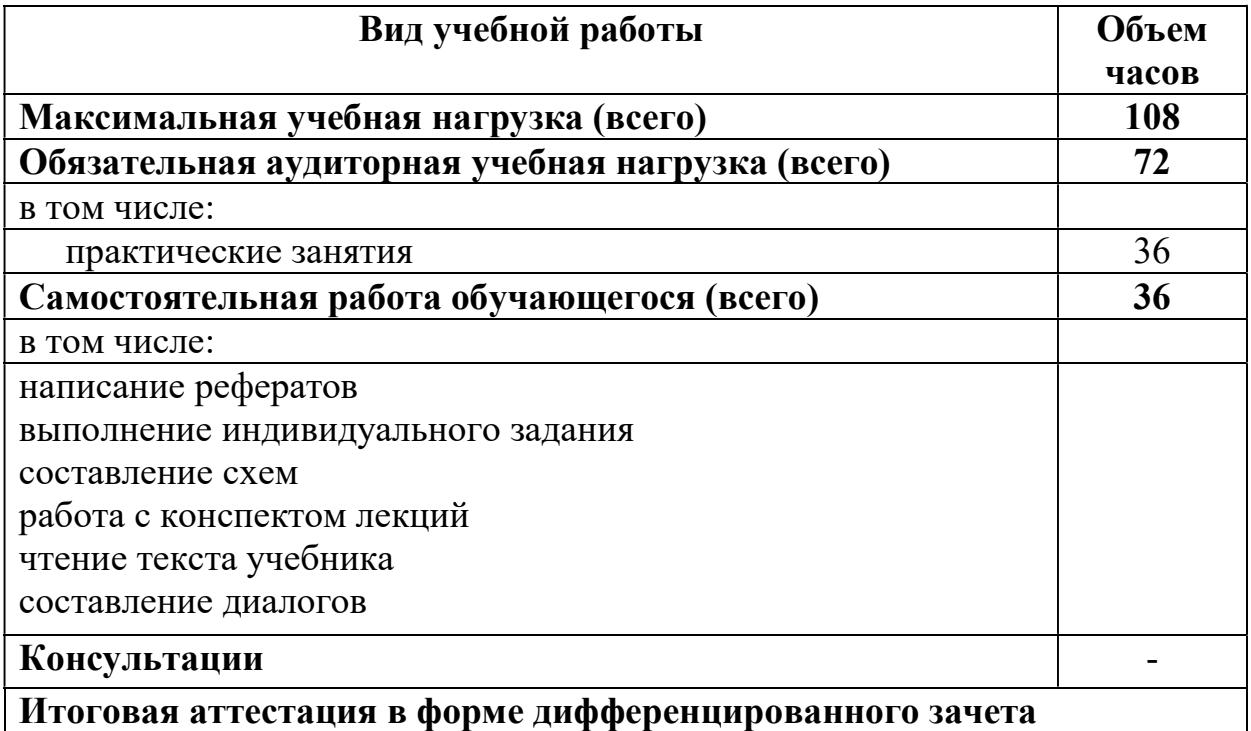

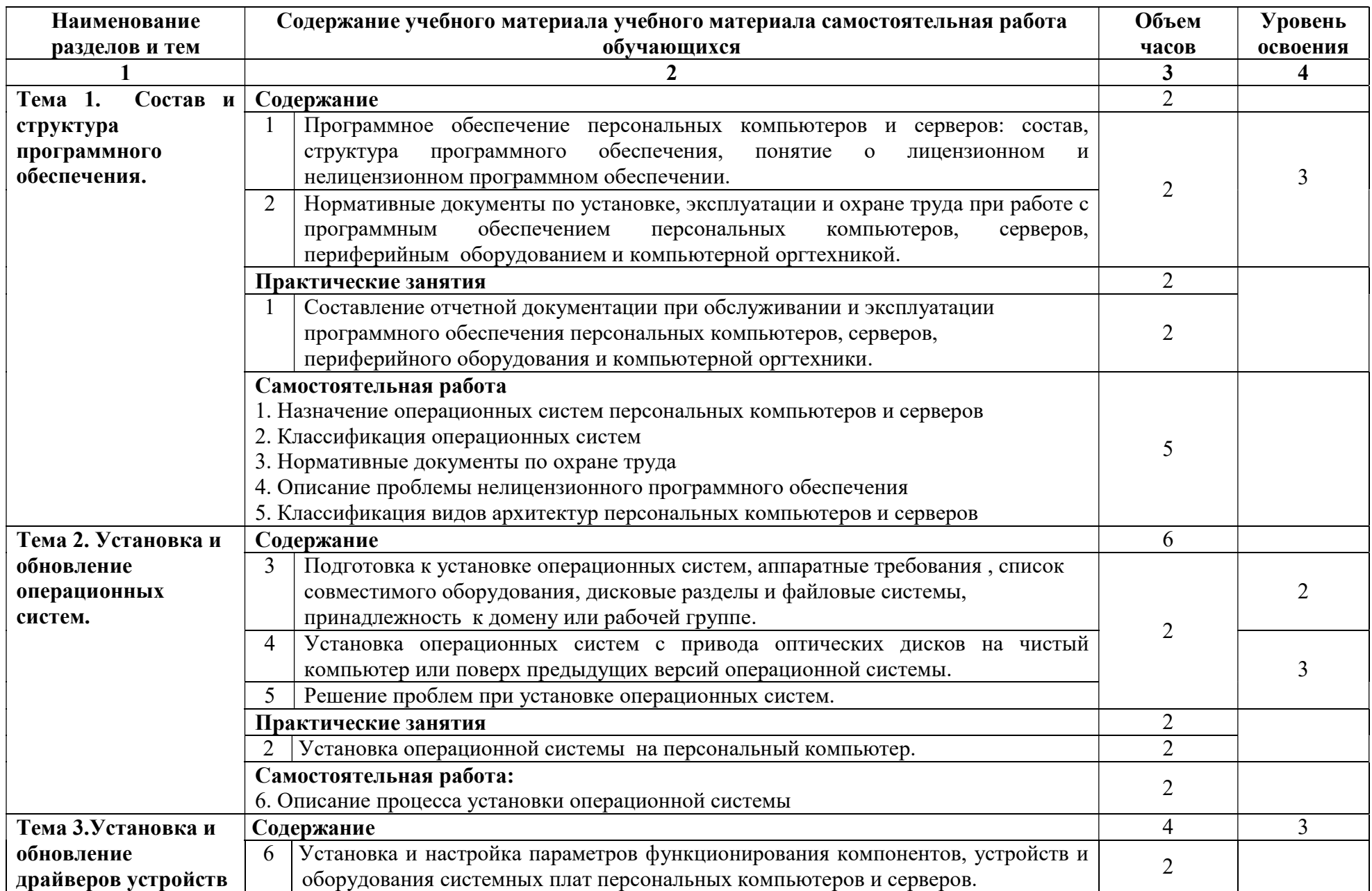

# 2. 2.Тематический план и содержание учебной дисциплины

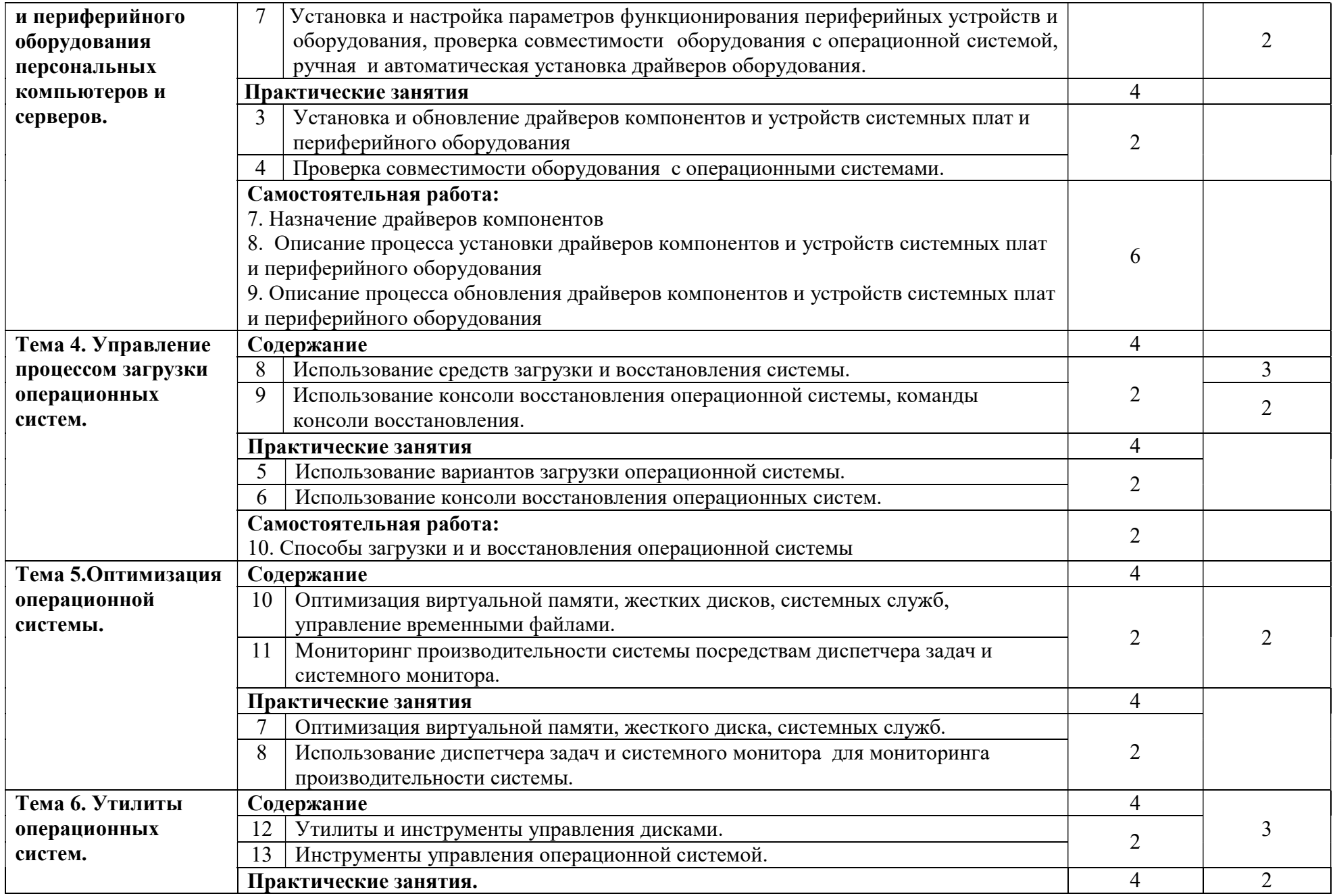

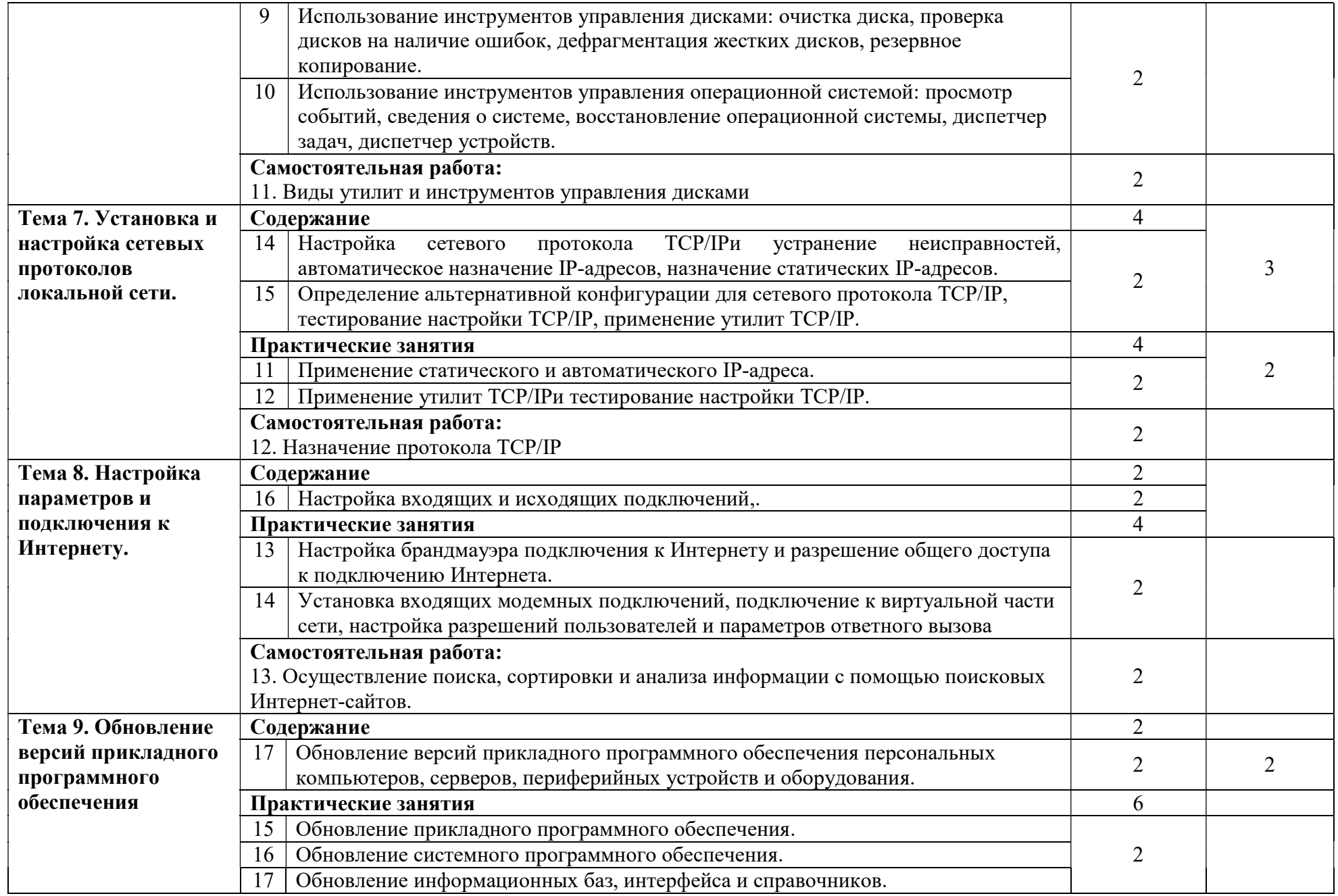

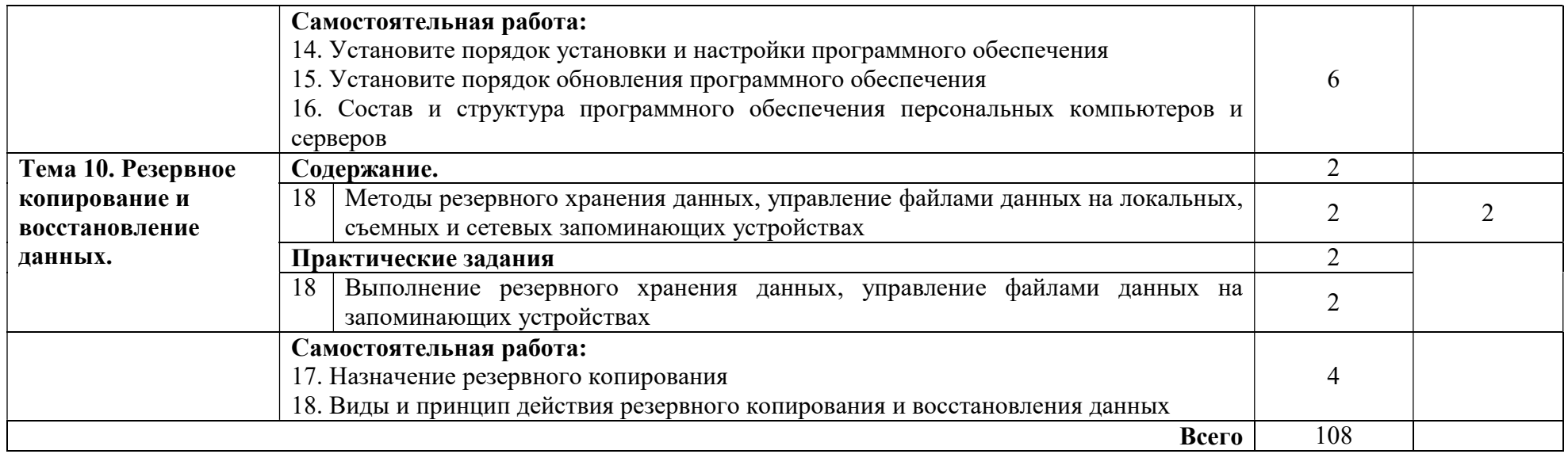

Для характеристики уровня освоения учебного материала используются следующие обозначения:

1 – ознакомительный (узнавание ранее изученных объектов, свойств);

2 – репродуктивный (выполнение деятельности по образцу, инструкции или под руководством)

3 – продуктивный (планирование и самостоятельное выполнение деятельности, решение проблемных задач)

# 3. УСЛОВИЯ РЕАЛИЗАЦИИ РАБОЧЕЙ ПРОГРАММЫ УЧЕБНОЙ

### ДИСЦИПЛИНЫ

#### 3.1. Требования к материально-техническому обеспечению.

Реализация программы модуля предполагает наличие учебного кабинета «Информатики и информационных технологий».

Оборудование учебного кабинета и рабочих мест кабинета «Информатики и информационных технологий»:

Рабочие места на 25-30 обучающихся с персональными компьютерами.

Рабочее место преподавателя с персональным компьютером.

Компьютерная сеть с выходом в сеть Интернет.

Периферийные устройства: принтеры, сканеры, внешние накопители на магнитных и оптических дисках, микрофоны, источники видеосигнала (цифровая видеокамера, цифровая фотокамера, вэб-камера).

Комплект учебно-методической документации.

Технические средства обучения:

Наглядные пособия.

Мультимедийный проектор.

Акустическая система.

Компьютерные обучающие, контролирующие и профессиональные программы.

Реализация профессионального модуля предполагает обязательную производственную практику, которую рекомендуется проводить рассредоточено.

#### 3.2. Информационное обеспечение обучения

#### Перечень рекомендуемых учебных изданий, Интернет-ресурсов, дополнительной литературы

Основные источники:

1. Богатюк В.А., Кунгурцева Л.Н. Оператор ЭВМ: учебное пособие для нач. проф. образования. – (Ускоренная форма подготовки).

2. Гейн А.Г., Ливчак А.Б., Сенокосов А.И. и др. Информатика и ИКТ (базовый и профильный уровни)/учебник для 11 класса. - М.: Издательство «Просвещение», 2019. – 272 с.: ил.

3. Гейн А.Г., Сенокосов А.И. Информатика и ИКТ (базовый и профильный уровни)/учебник для 10 класса. – М.: Издательство «Просвещение», 2018. – 272 стр.: ил.

4. Гребенюк Е.И., Гребенюк Н.А., Технические средства информатизации. – М.: Изд. центр.: «Академия», 2017 г. – 272 с.

5. Киселев С.В., Нелипович О.Н., Офисное оборудование. - М.: Изд. центр.: «Академия», 2016 г. – 64 с.

6. Логинов М.Д., Логинова Т.А., Техническое обслуживание средств вычислительной техники: учебное пособие. - БИНОМ. Лаборатория знаний, 2017 г.

7. Максимов Н.В., Попов И.И., Т.Л. Партыка, Технические средства информатизации,-М.: Издательство «Форум», 2018 г. – 319 с.

8. Николаенко И., Брановский Ю., Елочкин М. Информационные технологии, - М.: Издательство «Оникс», 2017. – 256 с.: ил.

Дополнительные источники:

Учебные пособия:

1. Windows XP: официальный учебный курс для получения европейского сертификата. – М.: Триумф, 2016. – 224 с. ил.

2. Васильева В.С. Обслуживание ПК своими руками. Экспресс-курс. - СПб.: БХВ-Петербург, 2003. – 320 с.: ил.

3. Гагарина Л.Г., Технические средства информатизации. - М.: Издательство «Форум», 2010 г. – 256 с.

4. Демин В., Кузин А. Компьютерные сети, учебное пособие для СПО. – м.: М.: ИД «ФОРУМ»: ИНФРА-М, 2005. – 192 с.: ил. – (Профессиональное образование)

5. Закер Крейг. Официальный учебный курс Microsoft®: Поддержка пользователей и устранение неполадок операционной системы Microsoft® Windows XP (70-271). Практические занятия. – М.: ЭКОМ: БИНОМ. Лаборатория знаний, 2006. – 167 с.: ил.

6. Зозуля Ю.Н. Тонкая настройка компьютера с помощью BIOS. Начали! – СПБ.: Питер, 2010. – 176 с.

7. Кузнецова Н.А. Установка и переустановка Windows. – Изд. 4-е.- СПб.: Наука и техника, 2005. – 128.: ил.

8. Михеева Е.В. Практикум по информационным технологиям в профессиональной деятельности: Учебное пособие для сред. проф. образования. – М.: Издательский центр «Академия», 2004. – 256 с.

9. Основы компьютерных сетей: учебное пособие. – 30е изд., испр. и доп. – М.: БИНОМ. Лаборатория знаний, 2007. – 160 с.: ил.

10. Персональный компьютер: настройка и техническая поддержка: Методическое пособие для учителя. - М.: БИНОМ. Лаборатория знаний, 2006. – 79 с.: ил.

11. Персональный компьютер: настройка и техническая поддержка: Учебное пособие. - М.: БИНОМ. Лаборатория знаний, 2006. – 224 с.: ил.

12. Платонов В.В. Программно-аппаратные средства обеспечения информационной безопасности вычислительных сетей (1-е изд.), учебное пособие. 2006

13. Румянцева Е.Л., Слюсарь В.В. Информационные технологии: учебное пособие/под ред. проф. Л.Г. Гагариной. – М.: ИД «ФОРУМ»: ИНФРА-М, 2009. – 256с.: ил. – (Профессиональное образование)

14. Симонович С.В., Евсеев Г.А. Компьютер и уход за ним: Практическое руководство по эффективному обслуживанию компьютера. – М.: АСТ0ПРЕСС КНИГА; Издательство «Развитие», 2005. – 576 с.: ил.

Справочники:

1. Ватаманюк А.И., Ремонт, апгрейд и обслуживание компьютера на 100%. – С-Пб.: Изд.: Питер, 2010 г.

2. Дэн Холме, Орин Томас, Управление и поддержка MS Windows Server 2003/учебный курс. – М.: Издательско-торговый дом «Русская редакция», 2004. – 448 стр.: ил.

3. Мюллер С., Модернизация и ремонт ПК. - Издательство: Диалектика / Вильямс, 2010 г.

4. Мюллер С., Соупер М., Сосински Б., Модернизация и ремонт серверов, Издательство: Диалектика / Вильямс, 2010 г.

5. Соломенчук В.Г., Колесниченко О.В., Шишигин И.В., Аппаратные средства PC. – С-Пб: Издательство: БХВ-Петербург, 2010 г.

Электронные пособия:

1. Персональный компьютер: настройка и техническая поддержка/доп.материалы к методическому пособию учителя. – М.: Издательство БИНОМ: Лаборатория знаний, 2006 г.

2. Основы компьютерных сетей/доп. Материалы к методическому пособию учителя. - М.: Издательство БИНОМ: Лаборатория знаний, 2007 г.

3. Электронные модули Федерального центра информационнообразовательных ресурсов.

Интернет-ресурсы:

1. Электронный ресурс «Единое окно: доступа к образовательным ресурсам». Форма доступа: http://window.edu.ru/window/library

2. Электронный ресурс «Интернет Унивеситет информационных технологий». Форма доступа: http://www.intuit.ru/courses.html

Электронный ресурс «Федеральный Центр информационнообразовательных ресурсов». Форма доступа: http://fcior.edu.ru/

### 4. КОНТРОЛЬ И ОЦЕНКА РЕЗУЛЬТАТОВ ОСВОЕНИЯ ДИСЦИПЛИНЫ

Контроль и оценка результатов освоения учебной дисциплины осуществляется преподавателем в процессе проведения практических занятий и лабораторных работ, тестирования, а также выполнения обучающимися индивидуальных заданий, проектов, исследований.

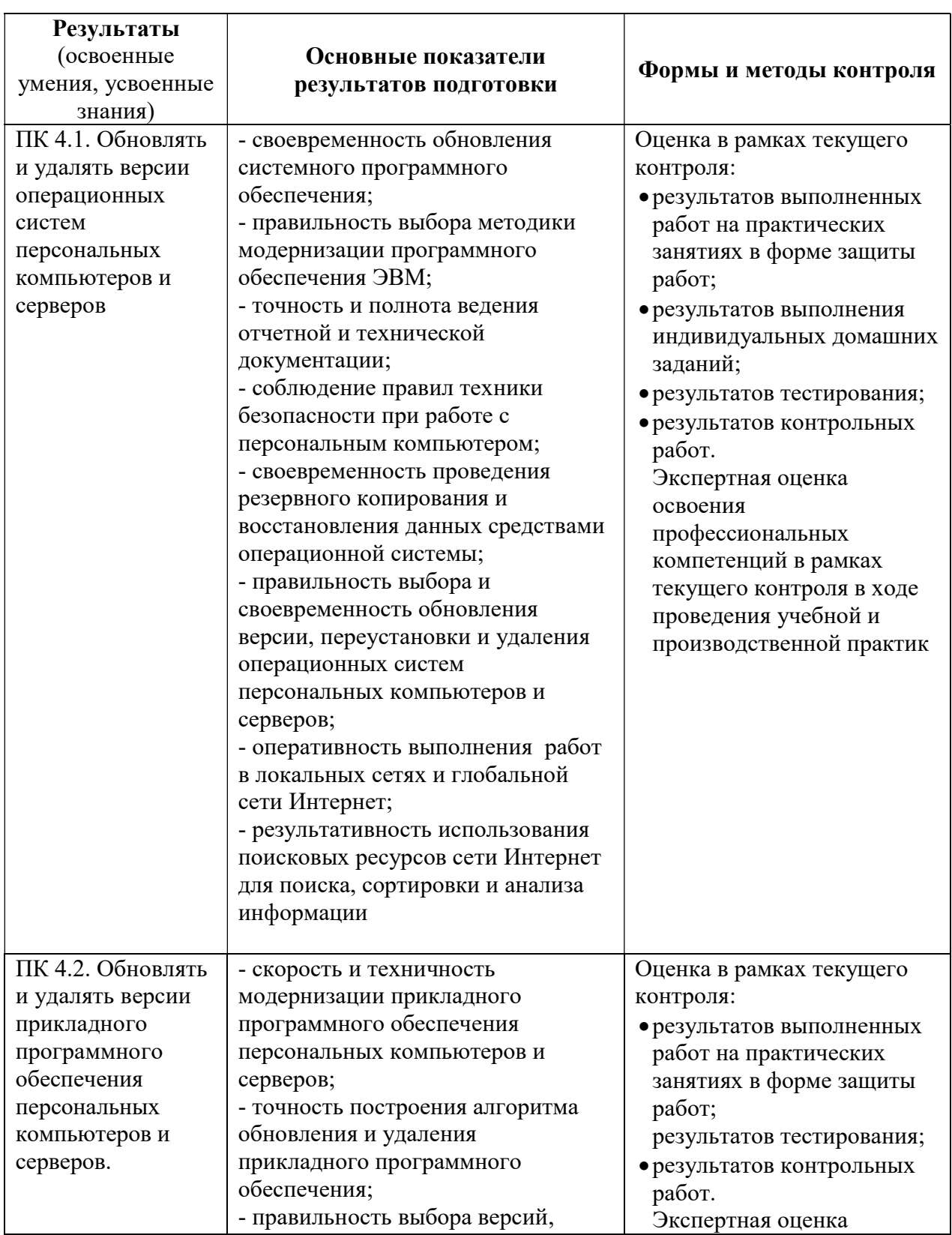

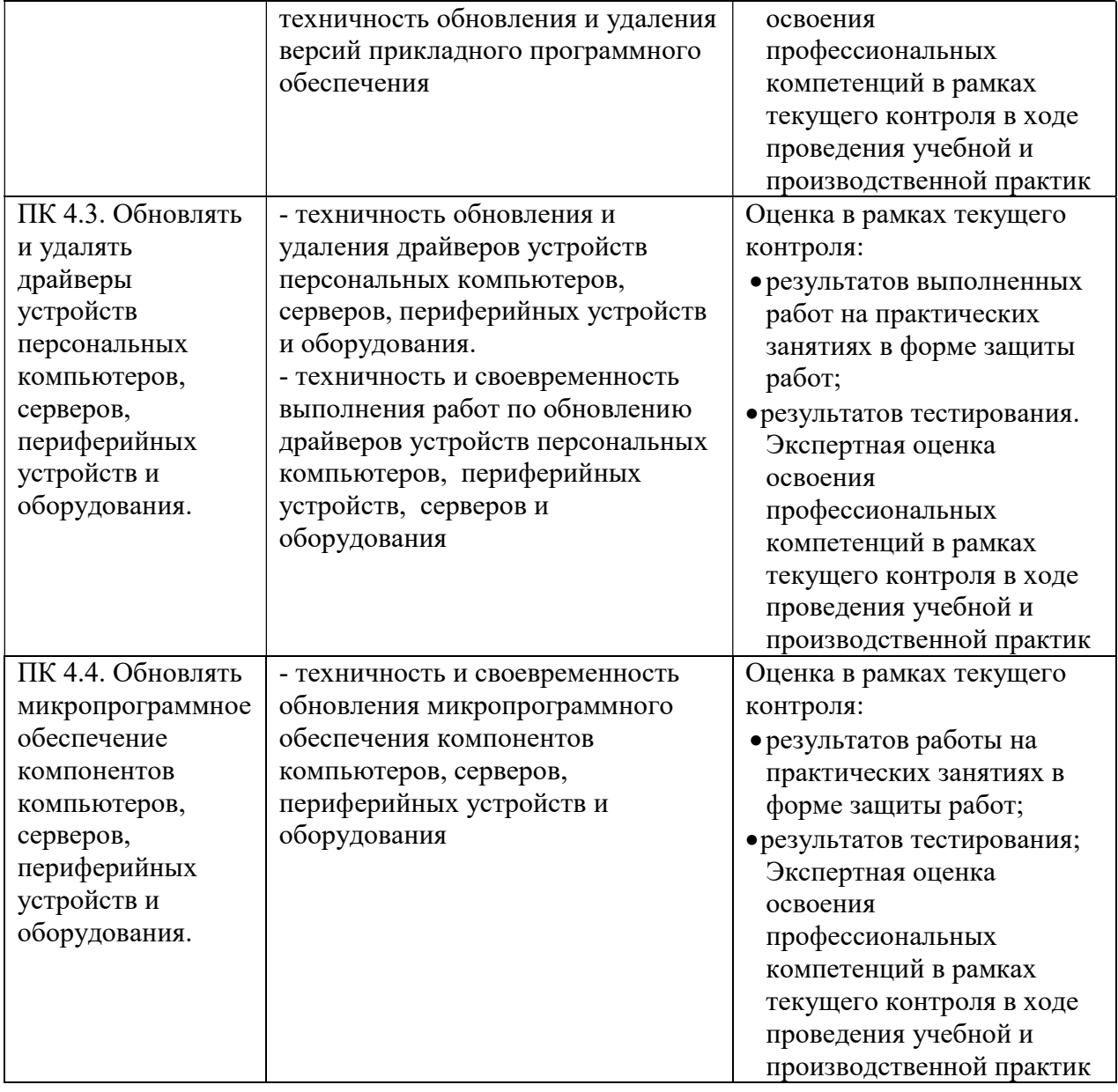